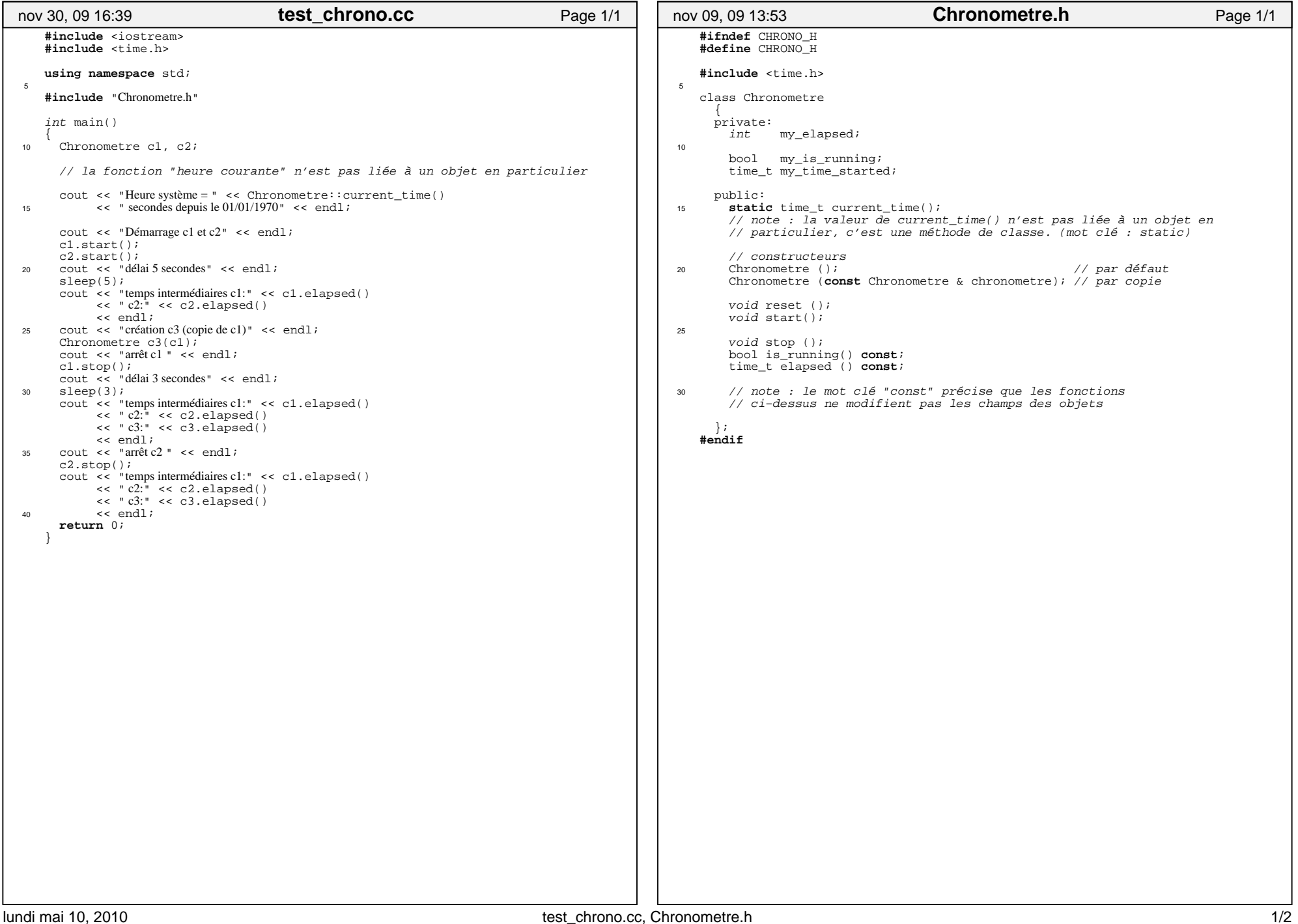

## Printed by Michel Billaud (304)

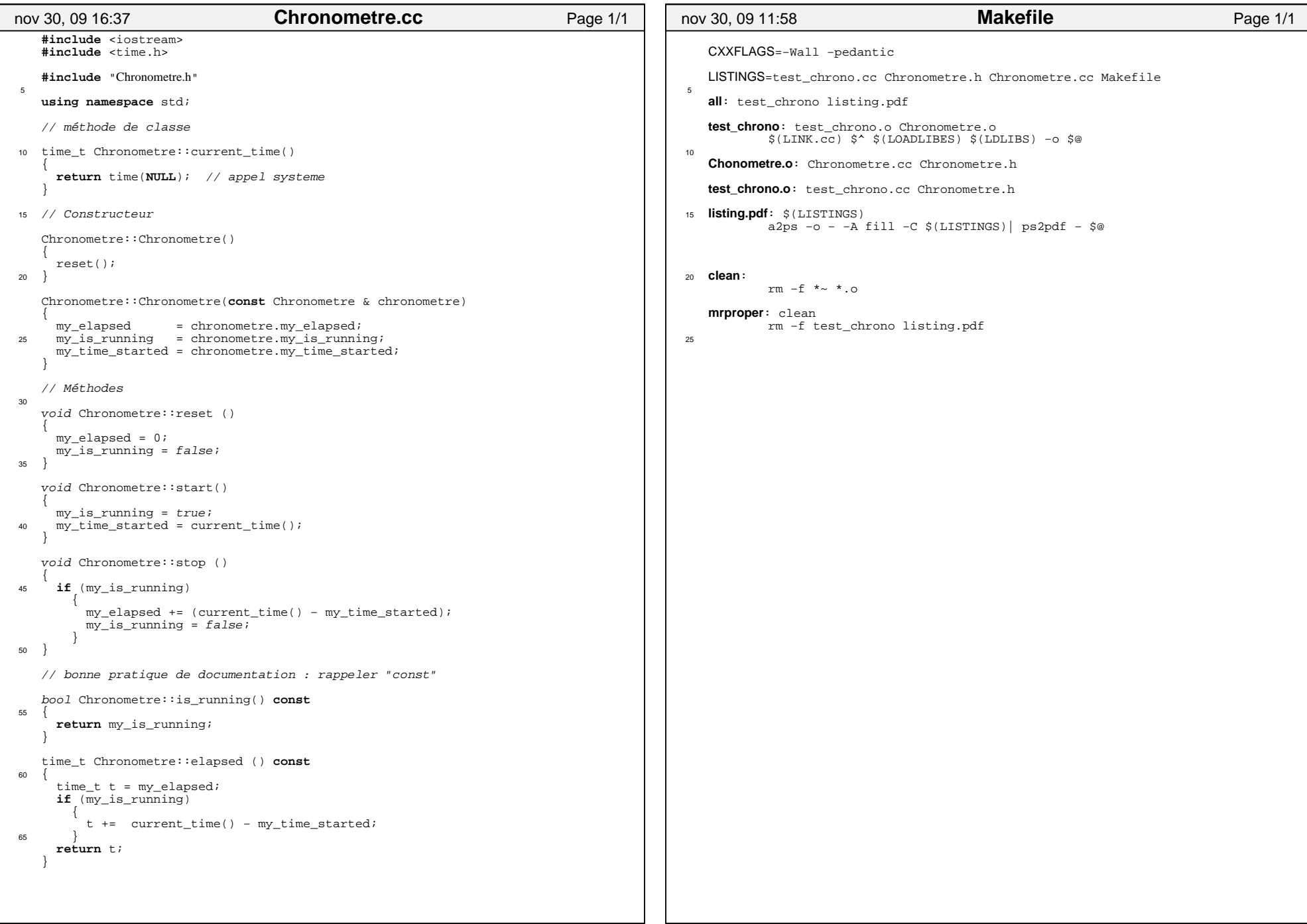